# **Test Archive Action**

The Test Archive actions allows you to test the integrity of an archive in any of the following formats:

Zip, 7z, GZip, BZip2, TAR

| On this page: |  |  |
|---------------|--|--|
|               |  |  |

# Settings

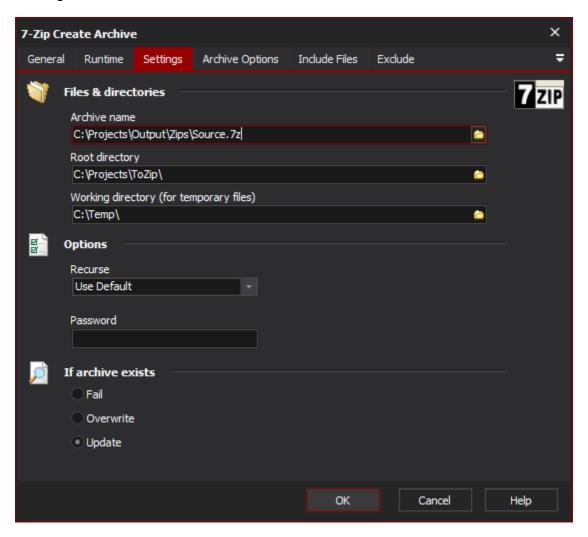

## **Files & Directories**

### **Archive Name**

Specify the name of the new archive. The file extension should match the type of archive you are creating (eg. ZIP)

#### **Root Directory**

You can optionally set this to a directory so that the included files can be relative to this directory

### **Working Directory**

Any temporary files will be placed in this directory

## **Options**

## Recurse

Specify how it should deal with sub-folders

# **Password**

Specify a password to protect the archive. You'll need to supply this password to decrypt the archive

# Exclude

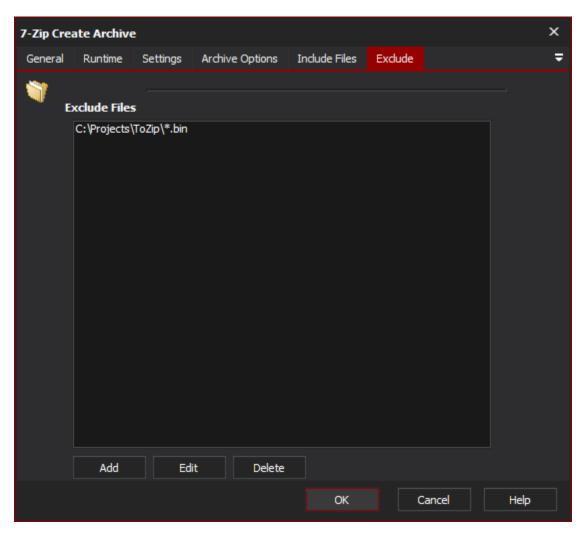

### **Exclude Files**

Specify any files or filespecs to exclude from the archive.